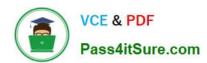

### 1Z0-1057-22<sup>Q&As</sup>

Oracle Project Management Cloud 2022 Implementation Professional

### Pass Oracle 1Z0-1057-22 Exam with 100% Guarantee

Free Download Real Questions & Answers PDF and VCE file from:

https://www.pass4itsure.com/1z0-1057-22.html

100% Passing Guarantee 100% Money Back Assurance

Following Questions and Answers are all new published by Oracle
Official Exam Center

- Instant Download After Purchase
- 100% Money Back Guarantee
- 365 Days Free Update
- 800,000+ Satisfied Customers

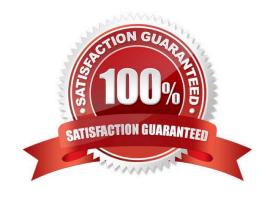

#### https://www.pass4itsure.com/1z0-1057-22.html

2024 Latest pass4itsure 1Z0-1057-22 PDF and VCE dumps Download

#### **QUESTION 1**

While creating a new project template, you notice that a default Asset Cost Allocation method is being automatically associated. Identify the source setup from which the default value is being inherited. (Choose the best answer.)

A. project classification

B. project type

C. project unit

D. project organization

Correct Answer: B

Ref: https://docs.oracle.com/en/cloud/saas/project-portfolio-management/19b/oapjf/define- project.html#OAPJF220111 Asset Cost Allocation Methods The asset cost allocation method determines how indirect or common costs incurred on a project are allocated to multiple assets. You can specify an asset cost allocation method to enable Oracle Fusion Project Costing to automatically allocate unassigned asset lines and common costs across multiple assets. Unassigned asset lines typically occur when more than one asset is assigned to an asset grouping level. Projects and project templates inherit a default asset cost allocation method from the associated project type. You can override the default at the project level. If you use capital events to allocate costs, then you can also override the asset cost allocation method at the event level Asset Cost Allocation Methods The following table describes the available asset cost allocation methods.

Method Basis of Cost Allocation Actual Units Number of units defined for each asset Current Cost Construction-in-process (CIP) cost of each asset Estimated Estimated cost of each asset Cost Standard Unit Combination of the standard unit cost and the number of units Cost defined for each asset Spread Evenly Equal allocation of cost to each asset

#### **QUESTION 2**

Identify three correct statements about the integration of Primavera P6 Enterprise Project Portfolio Management and Oracle Project Portfolio Management Cloud. (Choose three.)

A. Event completion flows from Primavera P6 Enterprise Project Portfolio Management to Oracle Project Portfolio Management Cloud.

- B. Billing events flow from Primavera P6 Enterprise Project Portfolio Management to Oracle Project Portfolio Management Cloud.
- C. Summarized actual quantity and cost flow from Oracle Project Portfolio Management Cloud to Primavera P6 Enterprise Project Portfolio Management.
- D. Projects and task definitions flow from Oracle Project Portfolio Management Cloud to Primavera P6 Enterprise Project Portfolio Management.
- E. Project plans and progress flow from Oracle Project Portfolio Management Cloud to Primavera P6 Enterprise Project Portfolio Management.

Correct Answer: ACD

Ref: https://docs.oracle.com/cd/E48434\_01/fusionapps.1118/e49622/F1125394AN6D254.htm Primavera P6 Enterprise

# VCE & PDF Pass4itSure.com

#### https://www.pass4itsure.com/1z0-1057-22.html

2024 Latest pass4itsure 1Z0-1057-22 PDF and VCE dumps Download

Project Portfolio Management and Oracle Fusion Project Portfolio Management: How They Work Together Use Oracle Fusion Project Integration Gateway to integrate Oracle Fusion Project Portfolio Management with Primavera P6 Enterprise Project Portfolio Management. The integration enables project accountants, project billing specialists, and executives to centrally perform project costing, billing, accounting, and executive reporting tasks in Oracle Fusion Project Portfolio Management while enabling each project manager to perform detailed project planning and scheduling in Primavera P6 Enterprise Project Portfolio Management. Oracle Fusion Project Integration Gateway ensures data security, integrity, and efficiency by defining a set framework in which data is exported from and imported into Oracle Fusion Project Portfolio Management. The following table and diagram provide an overview of the flow of information. Information Type From Application To Application Global integration information Oracle Fusion Project Portfolio Primavera P6 Enterprise Project Management Portfolio Management Summarized project actual Oracle Fusion Project Portfolio Primavera P6 Enterprise Project Quantity and cost Management Portfolio Management Project plans and progress Primavera P6 Enterprise Project Oracle Fusion Project Portfolio Management Management Billing events Oracle Fusion Project Portfolio Primavera P6 Enterprise Project Oracle Fusion Project Portfolio Management Management Event completion Primavera P6 Enterprise Project Oracle Fusion Project Portfolio Management Management Event completion Primavera P6 Enterprise Project Oracle Fusion Project Portfolio Management Management

#### **QUESTION 3**

Which setup option is common to both financial and project plan types?

- A. Manage the options for creating control budgets in Oracle Fusion Budgetary Control.
- B. Enable the entry of plan amounts in currencies other than the project currency.
- C. Identify whether the plan type is the default selection when you create budget or forecast versions.
- D. Enable the use of a workflow for managing budget or forecasting status changes.

Correct Answer: B

Ref: https://docs.oracle.com/en/cloud/saas/project-portfolio-management/19b/oapfm/project- control-configuration-manage-financial-and-project-plan-types.html#OAPFM75315 Financial and Project Plan Setup Options

The following table describes the basic budget, forecast, or project plan setup options that determine how a plan type is used in the context of a project. Except for third-party scheduling, you can\\'t edit these options at the project level.

**Option Location Description** 

Planning amounts Financial plan type Indicates that the financial plan type supports the creation of versions with the following amounts:

Cost amounts

Revenue amounts

Both cost and revenue amounts

Either cost or revenue amounts

Approved budget or Financial plan type Determines whether a financial plan type is used for creating primary forecast approved budget versions or primary forecast versions that are used for plan comparison or project performance

reporting.

Default financial plan Financial plan type Determines whether the financial plan type is the default type selection when

## VCE & PDF Pass4itSure.com

#### https://www.pass4itsure.com/1z0-1057-22.html

2024 Latest pass4itsure 1Z0-1057-22 PDF and VCE dumps Download

you create budget or forecast versions. Workflows Financial plan type Enables the use of a workflow for managing budget

or forecast status changes.

Third-party scheduling Project plan type Indicates whether project planning is performed in Microsoft software Project.

If third-party scheduling is disabled in the project plan type, you can use the associated project or project template to

create a project in Microsoft Project. However, you can\\'t

export the new project or link it to one created in Oracle

Fusion Project Portfolio Management.

Multiple transaction Financial and project Enables entry of plan amounts in currencies other than the currencies plan type project currency.

Budgetary control Financial plan type Manages options for creating control budgets in Oracle settings Fusion Budgetary Control.

#### **QUESTION 4**

You are managing a project based on a Waterfall model. You define a project and a project plan in Oracle Project Portfolio Management with tasks and subtasks applicable to each of the phases of the project: Initiation, Discovery, Design, Build, Test, and Deploy. As a project manager, you want to define deliverables for your project requirements that are elucidated during the Discovery phase of your project. You now want to understand how the inheritance between requirements, tasks, and deliverables works. Identify the two correct statements in this respect. (Choose two.)

- A. A deliverable associated with a requirement is automatically associated with the tasks created for that requirement.
- B. The association of a deliverable with a task is dependent on associating a requirement with a task.
- C. A deliverable associated with a requirement is not automatically associated with the tasks created for that requirement.
- D. You associate a deliverable with a task, independent of associating a requirement with a task.

Correct Answer: CD

Ref: https://docs.oracle.com/en/cloud/saas/project-portfolio-management/19b/oapem/define- project-deliverables.html#OAPEM1122079 Associate deliverables with one or many tasks or requirements at any level. Associate existing deliverables to tasks or requirements or create deliverables directly for tasks or requirements. You can delete a deliverable in New status if it is not associated with tasks or requirements. Can deliverables for projects and tasks be inherited from associated requirements? No. A deliverable associated with a requirement is not automatically associated with the tasks created for that requirement. You associate a deliverable with a task, independent of associating a requirement with a task.

#### **QUESTION 5**

A consulting services company is currently working on a business transformation project for your client, which spans multiple years. At the first period close, the consulting services company has recognized revenue and the accounting entry created is: Dr Unbilled Receivables 40,000 Cr Revenue 40,000 At the end of the period, the client is sent an

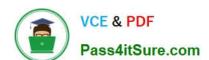

#### https://www.pass4itsure.com/1z0-1057-22.html

2024 Latest pass4itsure 1Z0-1057-22 PDF and VCE dumps Download

associated bill. What would be the corresponding invoice accounting entry? (Choose the best answer.)

- A. Dr Unearned Revenue 40,000Cr Accounts Receivables 40,000
- B. Dr Accounts Receivables 40,000Cr Unbilled Receivables 40,000
- C. Dr Accounts Receivables 40,000Cr Revenue 40,000
- D. Dr Unearned Revenue 40,000Cr Revenue 40,000

Correct Answer: B

<u>1Z0-1057-22 PDF Dumps</u> <u>1Z0-1057-22 Practice Test</u>

1Z0-1057-22 Exam **Questions**